# RANCANG BANGUN SISTEM TES PSIKOLOGI KEPRIBADIAN UNTUK KEPERLUAN PEGAWAI DENGAN METODE EDWARDS PERSONAL PREFERENCE SCHEDULE TEST (EPPs) DAN INTELLIGENCE STRUCTURE TEST (IST) PADA PT. MENARA TEGUH PERKASA

Skripsi Sarjana ini diajukan sebagai

salah satu syarat kelulusan pada Program Strata Satu (S1)

untuk Program Studi Sistem Informasi Fakultas Teknik

Universitas Darma Persada

Oleh:

Salsadilla Irmalia Eka Putri

2019240061

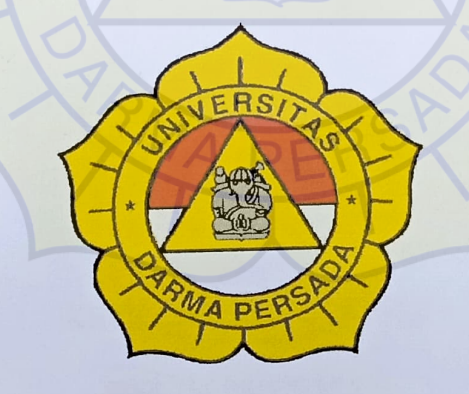

Jurusan Sistem Informasi

Fakultas Teknik

Universitas Darma Persada

2023

# PERSETUJUAN MENGIKUTI SIDANG SKRIPSI

Skripsi ini telah disetujui dan disahkan serta diizinkan untuk dipresentasikan pada Sidang Tugas Akhir Program Strata Satu (S1) untuk Program Studi Sistem Informasi pada Semester Gasal Tahun Ajaran 2022/2023.

PEMBIMBING LAPANGAN DOSEN PEMBIMBING SKRIPSI

PT. MENARA EGUH PERKASA

Jhonny Gunawan Eka Yuni Astuty, S.Kom., MMSI

NIDN: 0301067502

### KETUA PROGRAM STUDI

SISTEM INFORMASI

VEI SISTEM INTERNATIONAL

Eka Yuni Astuty, S.Kom., MMSI

NIDN:0301067502

### LEMBAR PERNYATAAN KEASLIAN SKRIPSI

Skripsi Sarjana yang berjudul:

# RANCANG BANGUN SISTEM TES PSIKOLOGI KEPRIBADIAN UNTUK KEPERLUAN PEGAWAI DENGAN METODE EDWARDS PERSONAL PREFERENCE SCHEDULE TEST (EPPS) DAN INTELLIGENCE STRUCTURE TEST (IST) PADA PT. MENARA TEGUH PERKASA

Merupakan karya ilmiah yang saya susun di bawah bimbingan Ibu Eka Yuni Astuty, S.Kom., MMSI tidak merupakan jiplakan Skripsi Sarjana atau Karya Orang Lain, sebagian atau seluruhnya dan isinya menjadi tanggung jawabsaya sendiri. Penyataan ini saya buat dengan sesungguhnya.

Jakarta, 17 Januari 2023

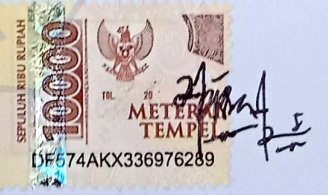

Salsadilla Irmalia Eka Putri

### LEMBAR PENGESAHAN SKRIPSI

Skripsi ini diajukan oleh:

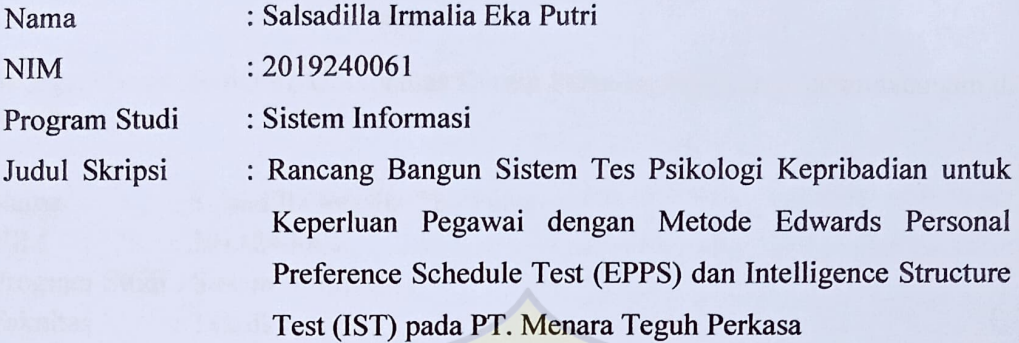

Telah berhasil dipertahankan dihadapan Dewan Penguji dan diterima sebagai bagian persyaratan yang diperlukan untuk memperoleh Strata satu (S1) pada Program Studi Sistem Informasi, Fakultas Teknik, Universitas Darma Persada.

### DEWAN PENGUJI

Pembimbing : Eka Yuni Astuty, S.Kom., MMSI

64 913123 Penguji I : Endang Ayu Susilawati, S.T., M.MSI (...  $\cdot$ )

Penguji II : Mira Febriana Sesunan, S.Kom., M.Cs (...

Penguji III : Eva Novianti, S.Kom, M.MSI

Ditetapkan di: Jakarta

Tanggal : 16 Februari 2023

# LEMBAR PERNYATAAN PERSETUJUAN PUBLIKASI

### KARYA ILMIAH UNTUK KEPENTINGAN AKADEMIS

Sebagai sivitas akademik Universitas Darma Persada, saya yang bertandatangan di bawah ini:

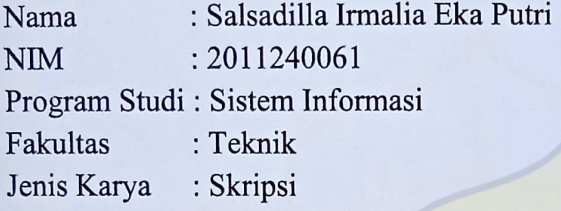

demi pengembangan ilmu pengetahuan, menyetujui untuk memberikan kepada Universtas Darma Persada Hak Bebas Royalti Noneksklusif (Non-exclusive Royalty-Free Right) atas karya ilmiah saya yang berjudul:

### Rancang Bangun Sistem Tes Psikologi Kepribadian untuk Keperluan Pegawai dengan Metode Edwards Personal Preference Schedule (EPPS) dan Intelligence Structure Test (IST) pada PT. Menara Teguh Perkasa

beserta perangkat yang ada (jika diperlukan). Dengan Hak Bebas Royalti Noneksklusif ini Universitas Darma Persada berhak menyimpan, mengalibmedia/formatkan, mengelola dalam bentuk pangkalan data (database), merawat, dan mempublikasikan tugas akhir saya tanpa meminta izin dari saya selama tetap mencantumkan nama saya sebagai penulis/pencipta dan sebagai pemilik Hak Cipta.

Demikian pernyataan ini saya buat dengan sebenarnya.

Dibuat di Jakarta Pada tanggal : 16 Februari 2023 Yang menyatakan

(Salsadilla Irmalia Eka Putri)

# SA\_2019240061\_Salsadilla Irmalia Eka Putri\_Eka Yuni Astuty

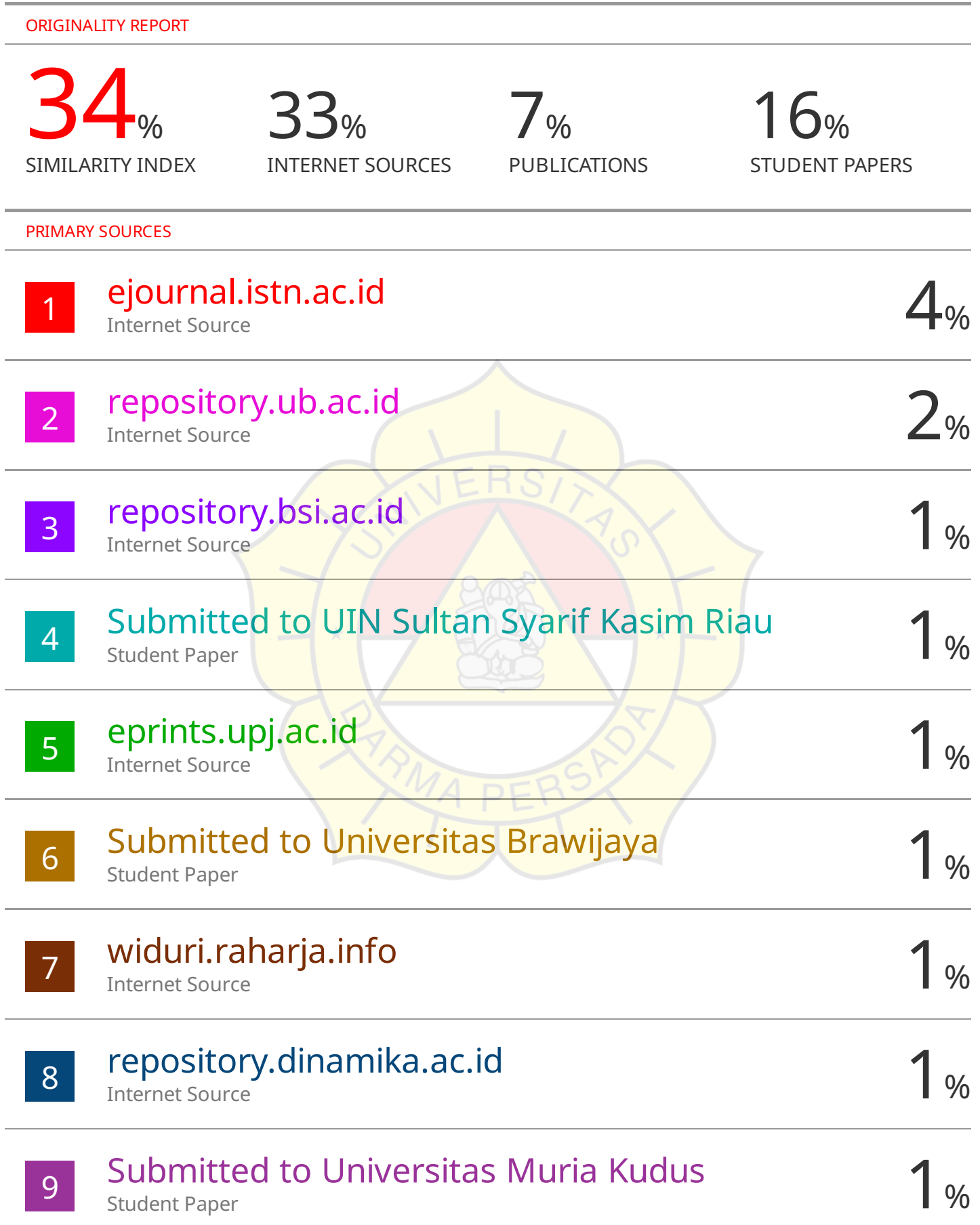

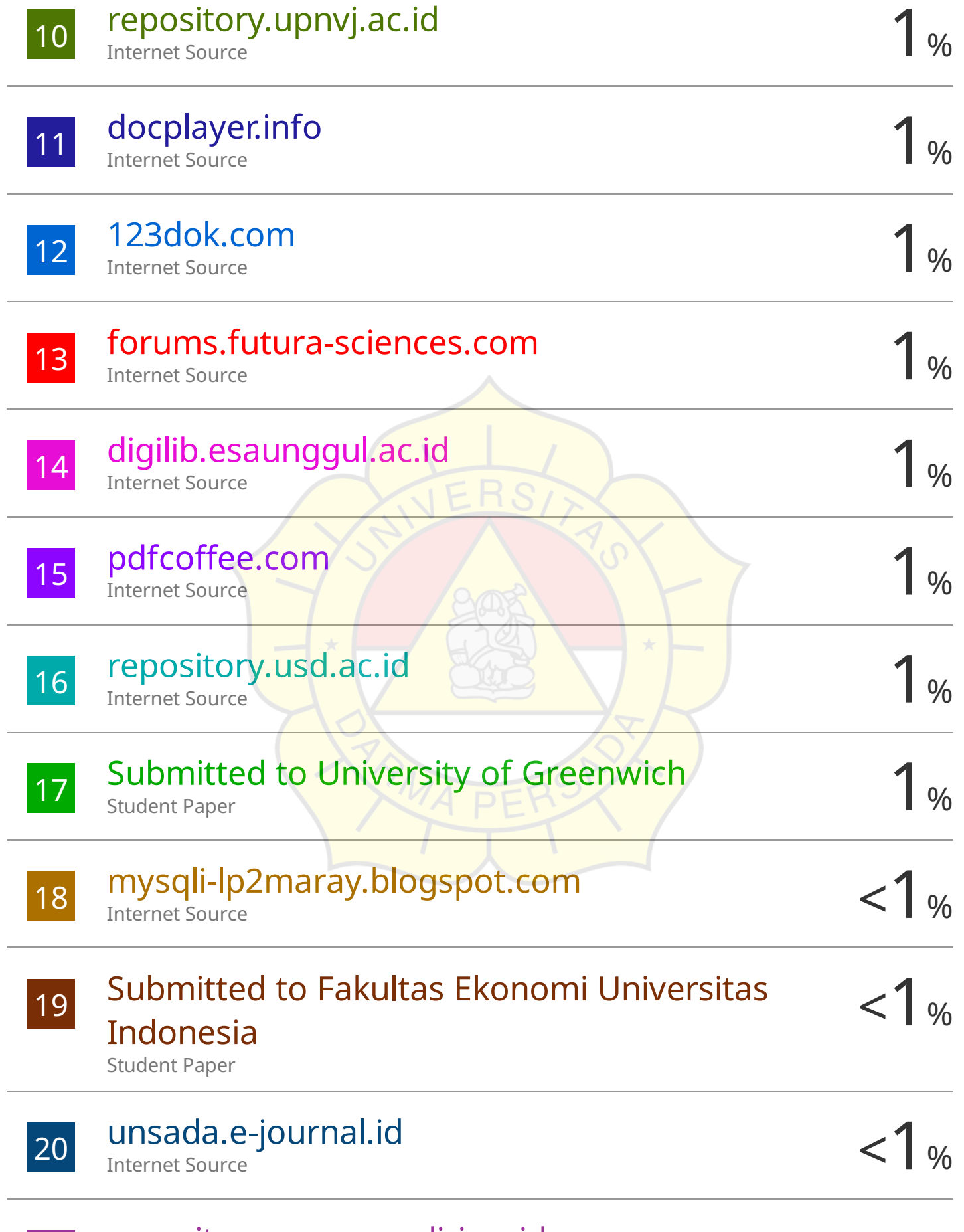

repository.nusamandiri.ac.id

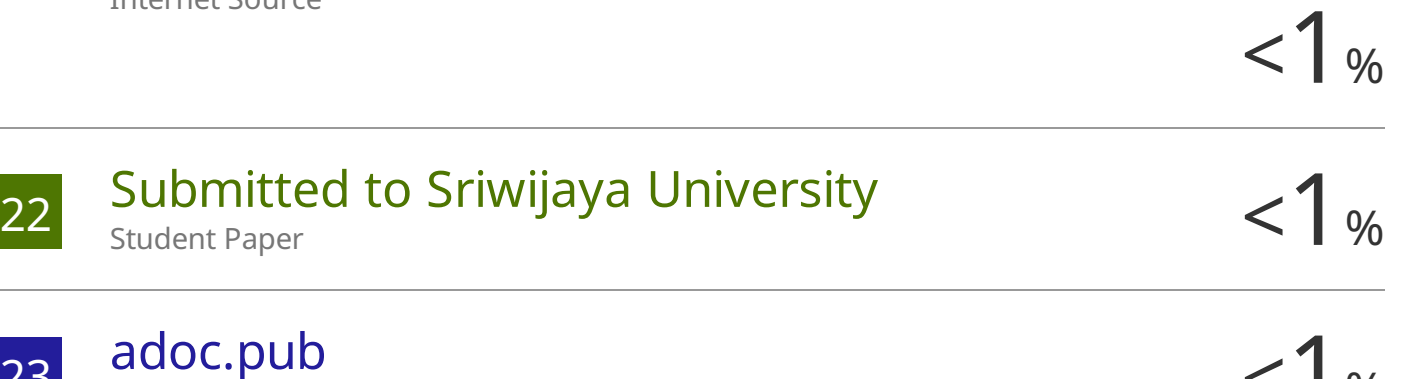

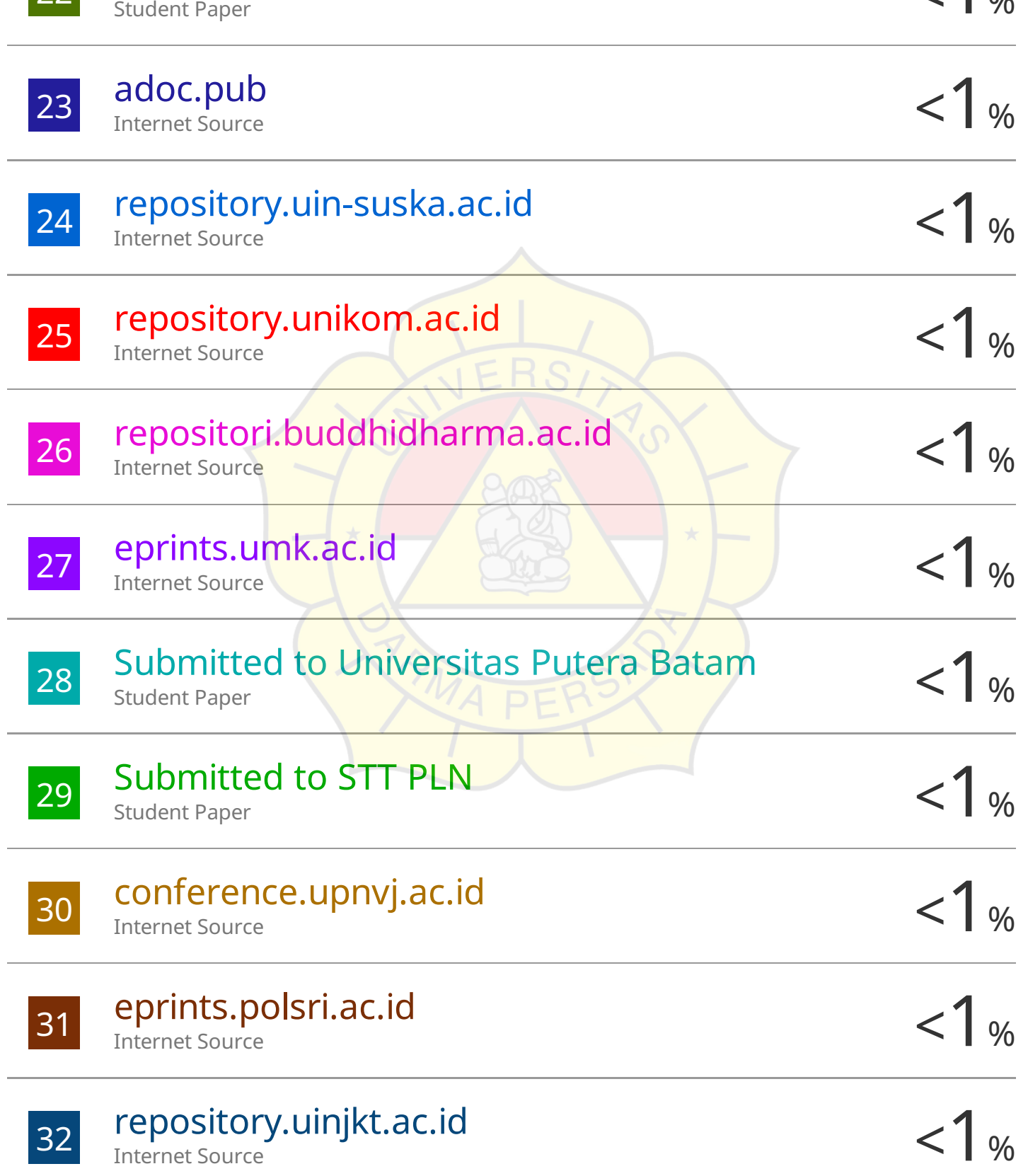

Internet Source

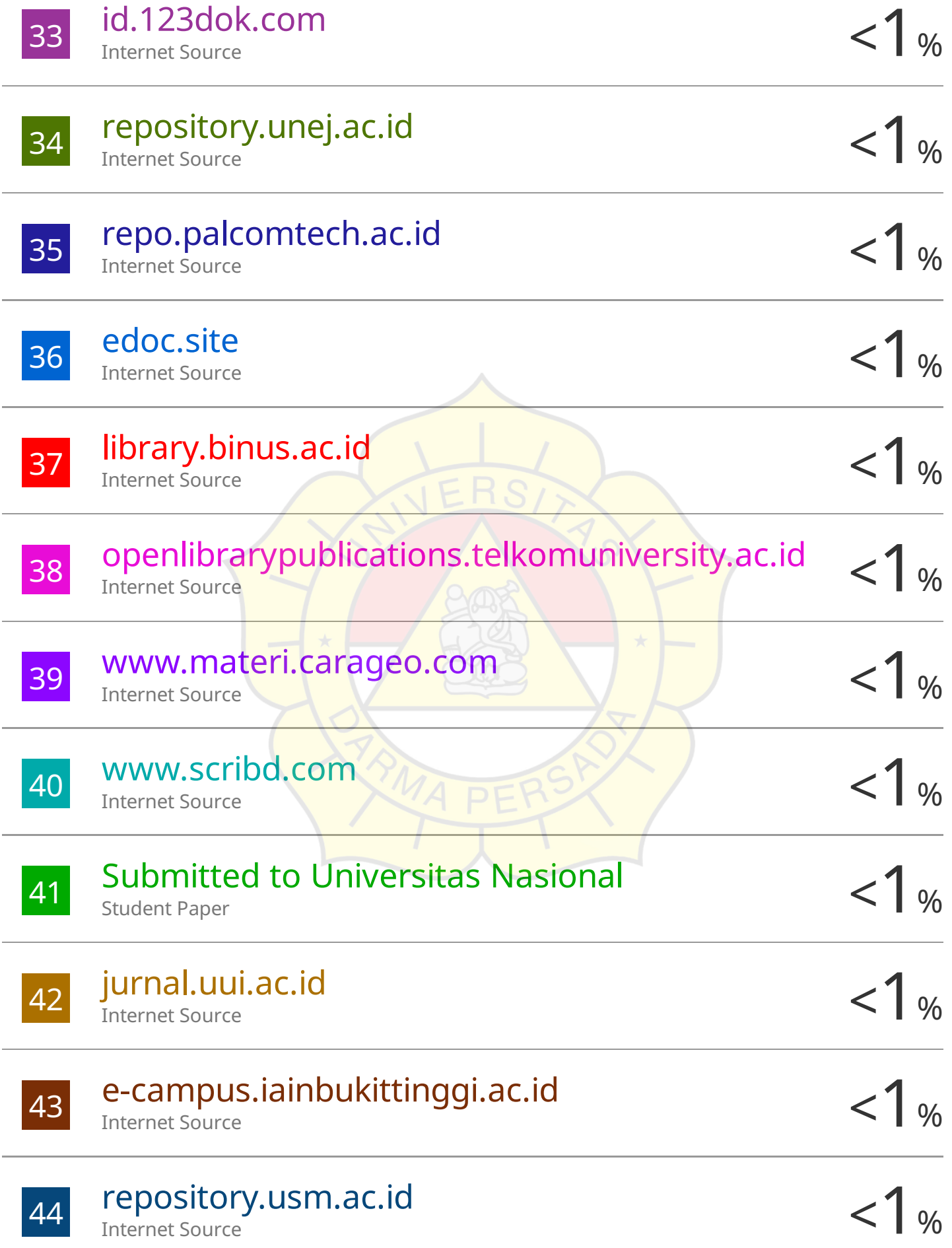

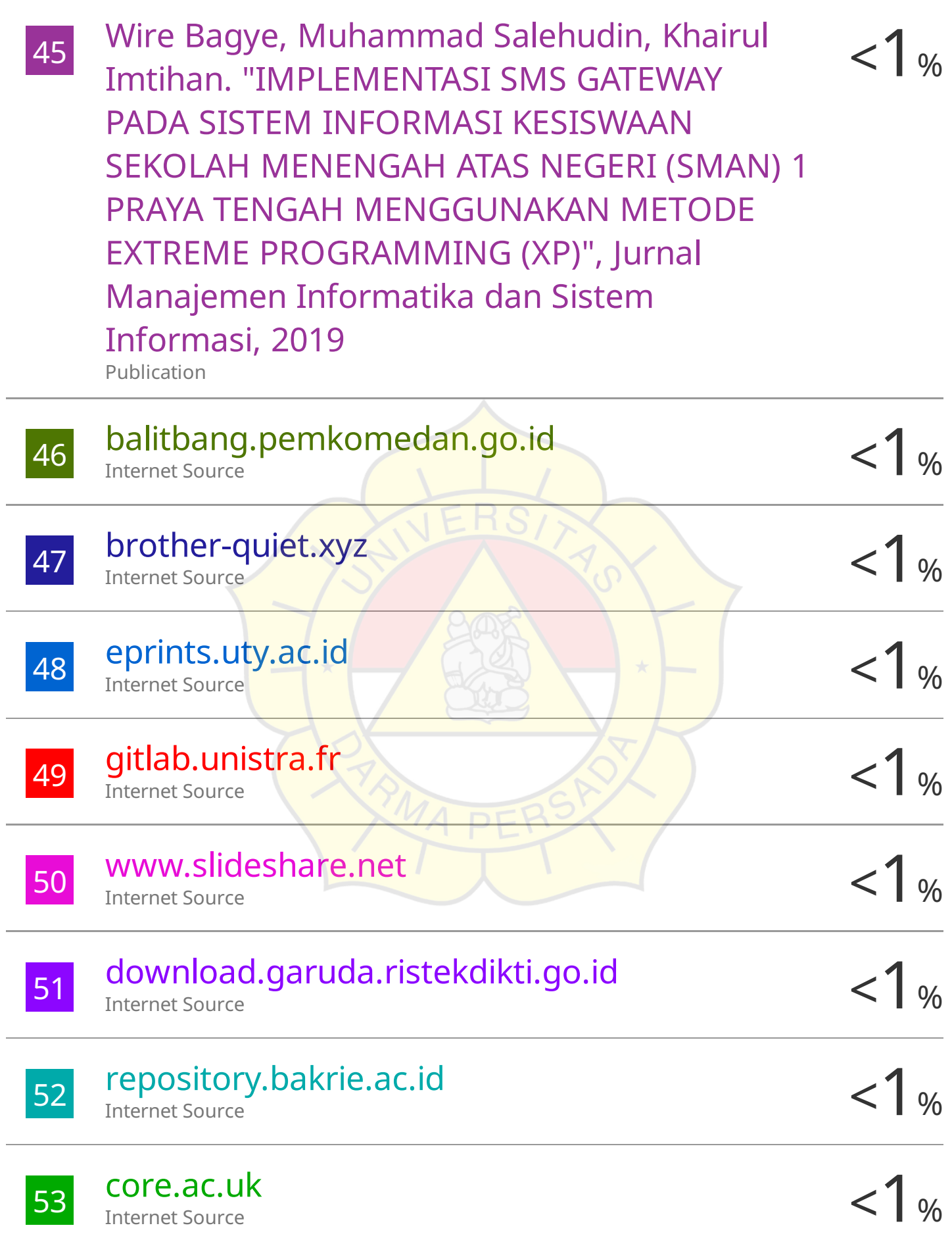

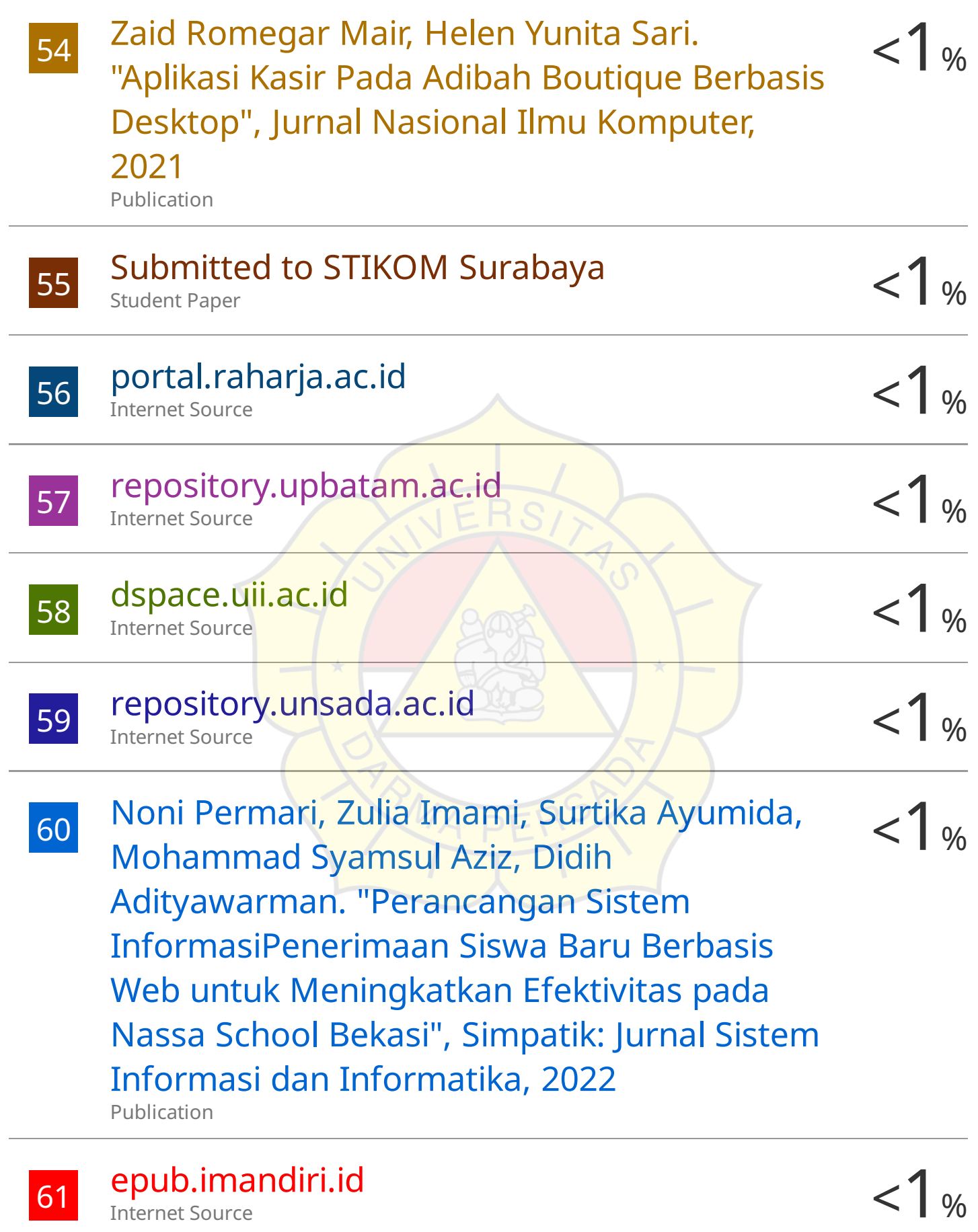

Internet Source

# digilib.unila.ac.id

Internet Source

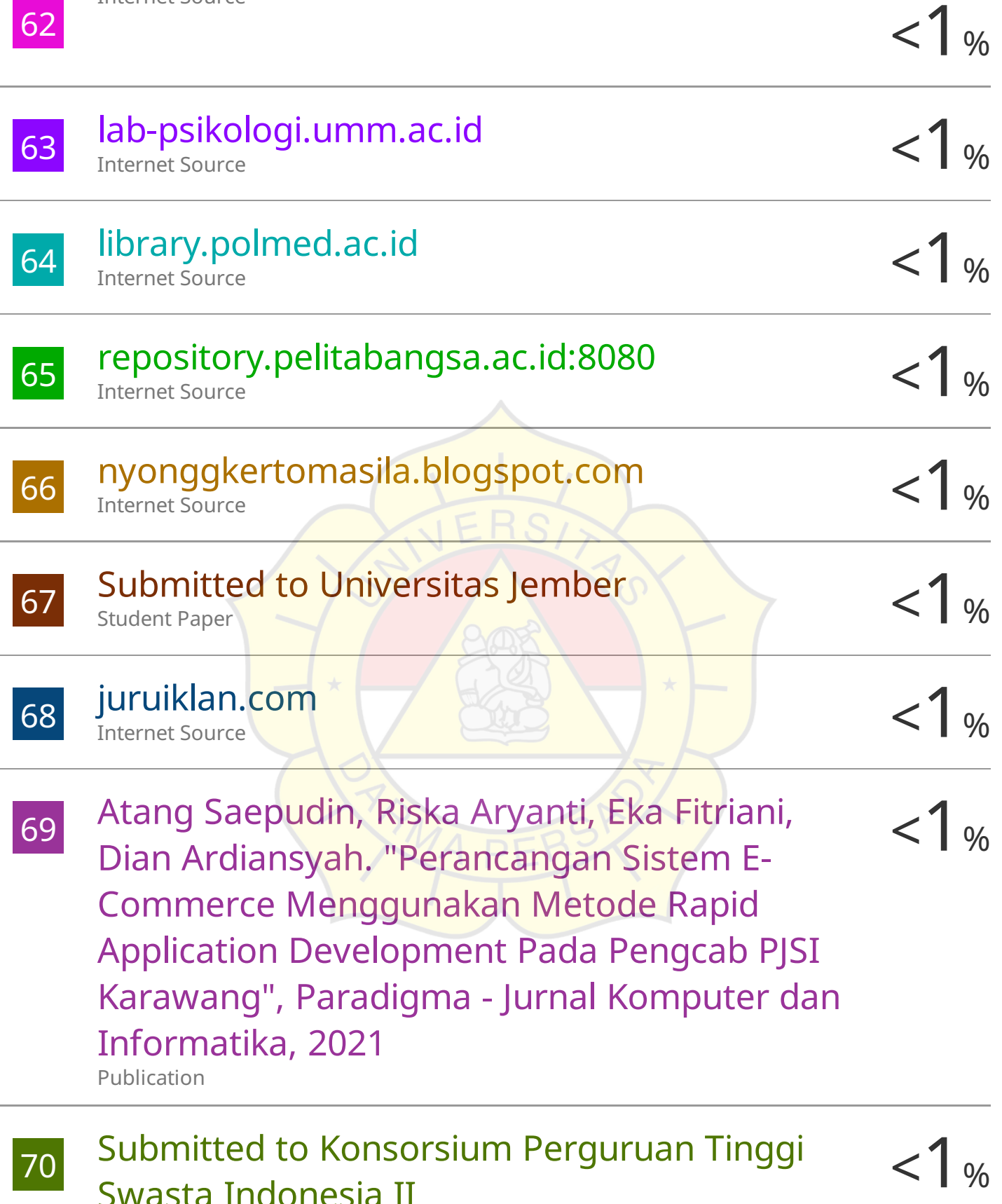

Student Paper

71

# Submitted to Submitted on 1689840600798 Student Paper

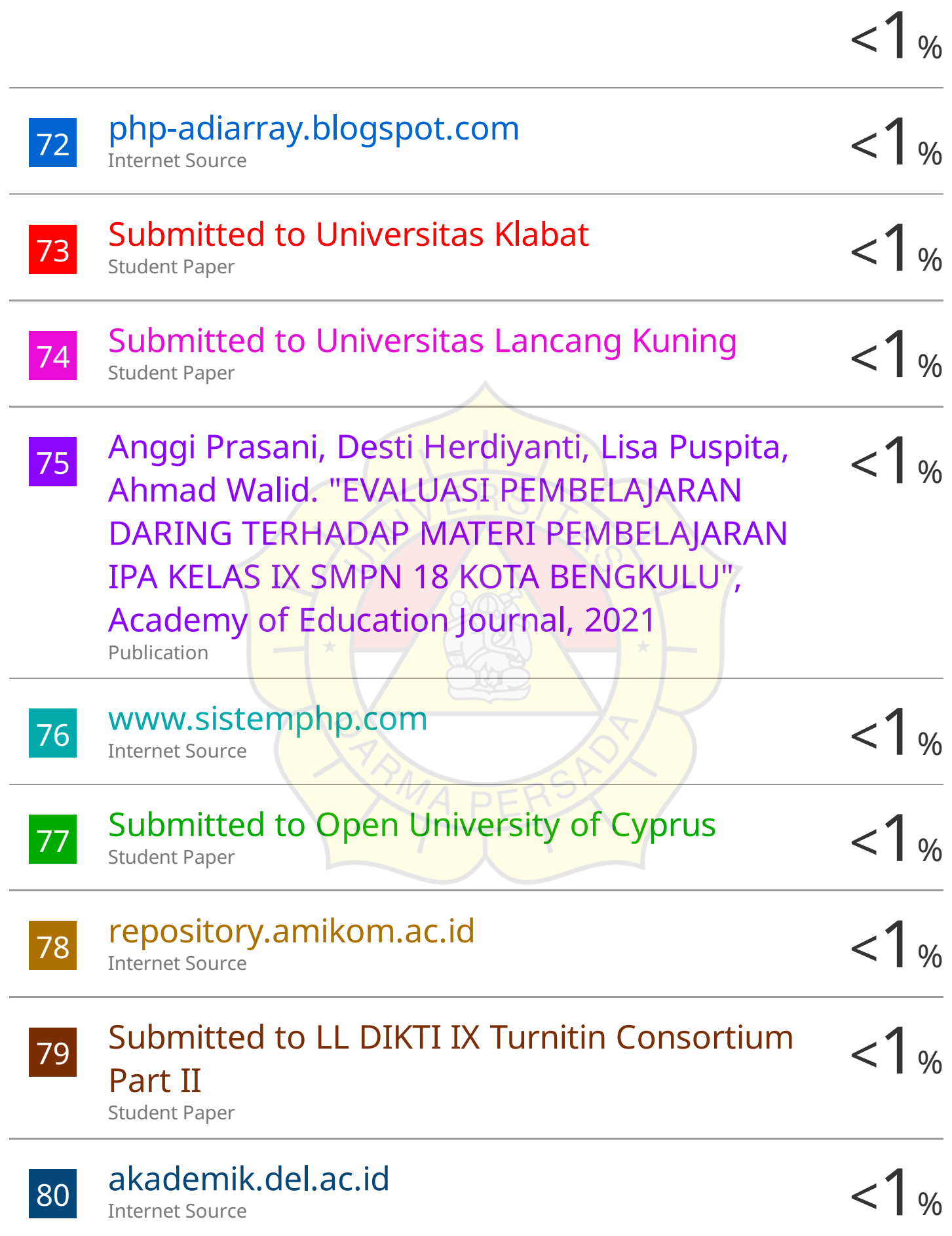

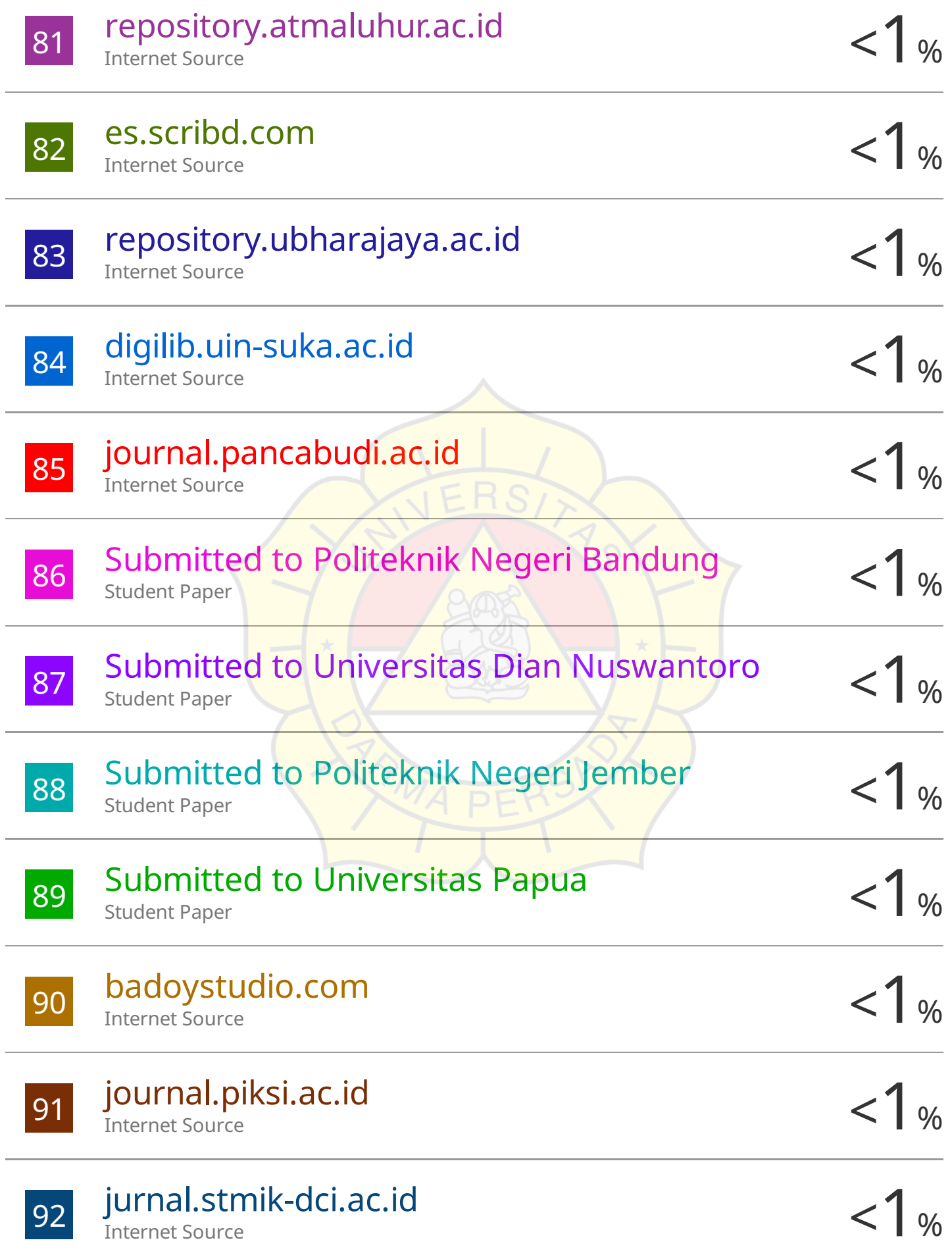

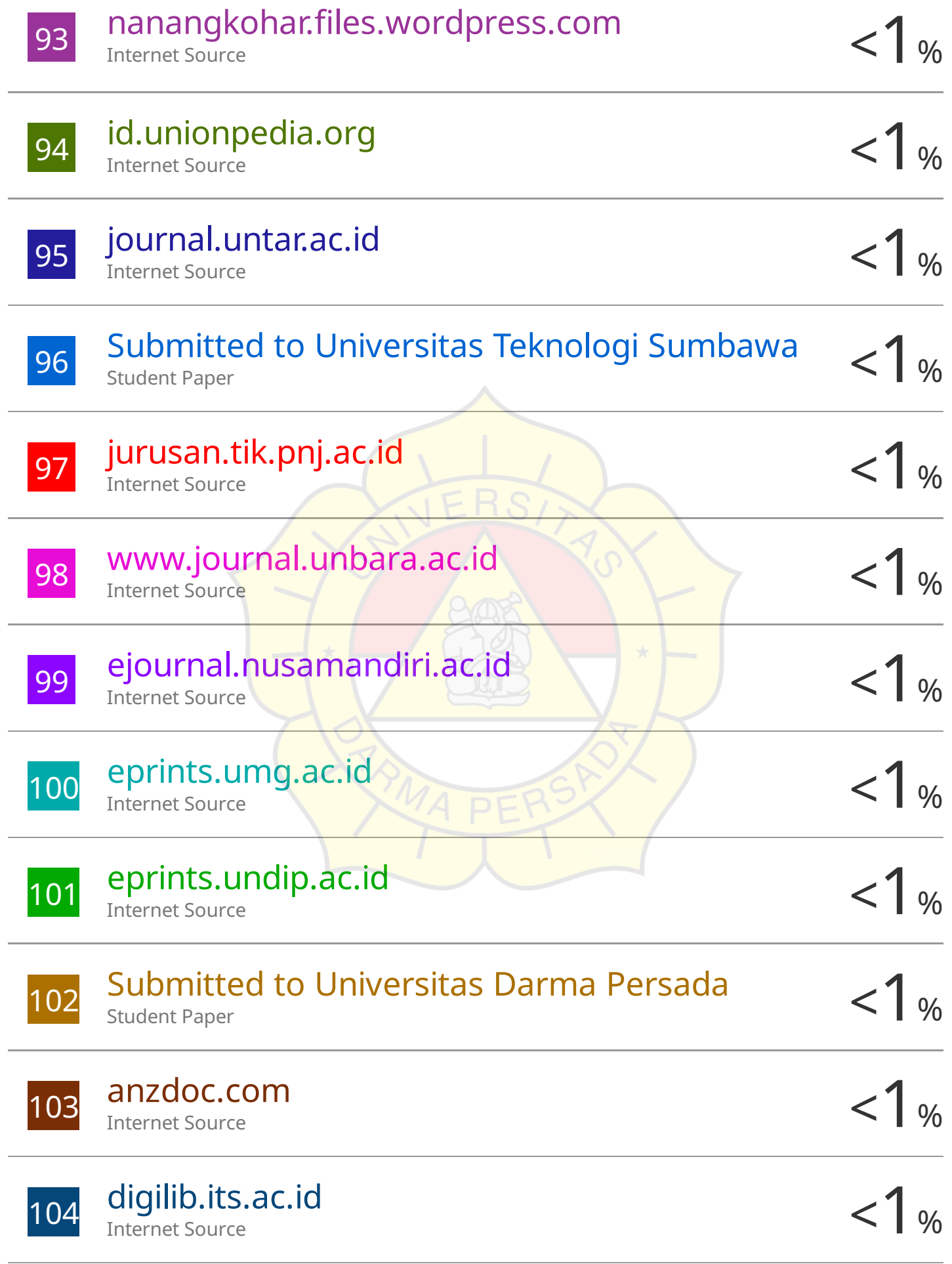

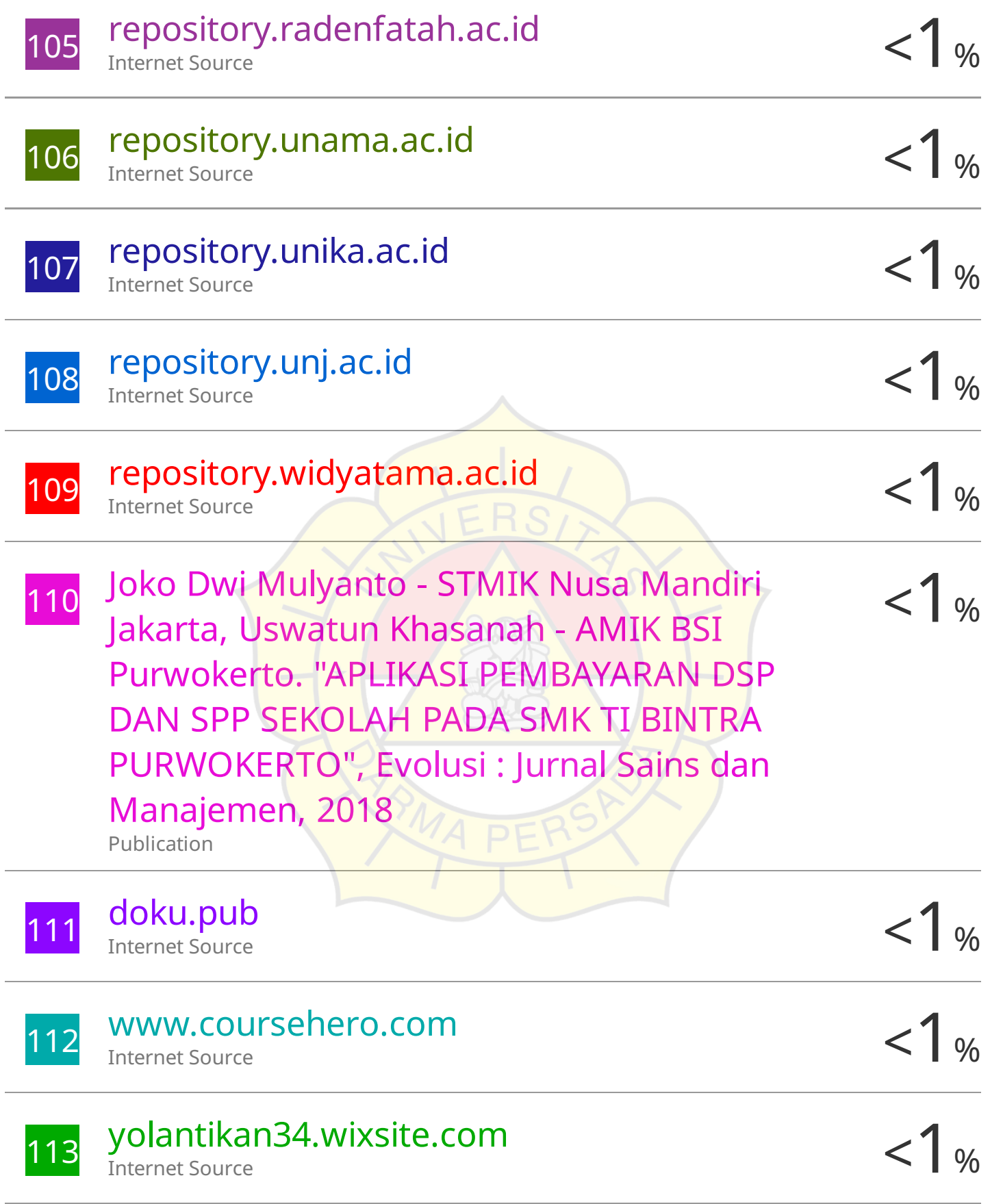

### **KATA PENGANTAR**

Puji syukur Alhamdullillah, penulis panjatkan kehadirat Allah, SWT. yang telah melimpahkan rahmat dan karunia-Nya, sehingga pada akhirnya penulis dapat menyelesaikan tugas ini dengan baik. Skripsi ini penulis sajikan dalam bentuk buku yang sederhana. Adapun judul Skripsi yang penulis ambil adalah sebagai berikut :

# **RANCANG BANGUN SISTEM TES PSIKOLOGI KEPRIBADIAN UNTUK KEPERLUAN PEGAWAI DENGAN METODE EDWARDS PERSONAL PREFERENCE SCHEDULE (EPPS) DAN INTELLIGENCE STRUCTURE TEST (IST) PADA PT. MENARA TEGUH PERKASA**

Tujuan penulisan Skripsi ini dibuat salah satu syarat kelulusan pada Program Strata satu (S1) untuk Program Studi Sistem Informasi Fakultas Teknik Universitas Darma Persada

Sebagai bahan penulisan diambil berdasarkan hasil penelitian, observasi dan beberapa sumber literatur yang mendukung penulisan Skripsi ini. Penulis menyadari bahwa tanpa bimbingan dan dorongan dari semua pihak, maka penulisan Skripsi ini tidak akan lancar. Oleh karena itu pada kesempatan ini, izinkanlah penulis menyampaikan ucapan terima kasih kepada :

- 1. Bapak Dr. Ade Supriatna, S.T., M.T., selaku Dekan Fakultas Teknik Universitas Darma Persada.
- 2. Ibu Eka Yuni Astuty, S.Kom., MMSI., selaku Ketua Jurusan Sistem Informasi Fakultas Teknik Universitas Darma Persada dan selaku Dosen Pembimbing penulisan skripsi.
- 3. Ibu Eva Novianti, S.Kom, M.MSI., selaku Dosen Jurusan Sistem Informasi
- 4. Ibu Endang Ayu Susilawati, S.T., M.MSI., selaku Dosen Jurusan Sistem Informasi
- 5. Ibu Mira Febriana Sesunan, S.Kom., M.Cs., selaku Dosen Jurusan Sistem Informasi.
- 6. Ibu Nur Syamsiyah, ST., MTI., selaku Dosen Jurusan Sistem Informasi.
- 7. Bapak Yahya, S.T., M.Kom., selaku Dosen Jurusan Sistem Informasi.
- 8. Bapak Jhonny Gunawan selaku HRD PT. Menara Teguh Perkasa Jakarta.
- 9. Staff / pegawai di lingkungan PT. Menara Teguh Perkasa Jakarta.
- 10. Ungkapan terima kasih dengan rendah hati dan penuh rasa hormat penulis sampaikan untuk kedua orang tua yang selama proses pembuatan skripsi ini telah memberikan dukungan moral maupun spiritual.
- 11. Adik tercinta yang selalu memberikan kebahagiaan serta keceriaan kepada penulis sepanjang proses pembuatan skripsi.
- 12. Anugrah Arizqi Heriansyah, terima kasih sudah berjuang bersama dan saling mendoakan selama proses pembuatan skripsi hingga selesai.
- 13. Teman-teman mahasiswa jurusan Sistem Informasi (Cecilia Ayu Indriani, Zhavira Aulia Pradina, Elsa Aprilianti, Riski Cahyono, Mohamad Falih) terima kasih atas segala doa, bantuan, dan dukungan yang diberikan kepada penulis.
- 14. Hellena Elisabeth, Rizky Nabila, Rifqah Galuh Kirana, Rahmawati, Maya Puspitaningsih. Terima kasih atas segala doa dan dukungannya.
- 15. Kim Namjoon, Kim Seokjin, Min Yoongi, Jung Hoseok, Park Jimin, Kim Taehyung, dan Jeon Jungkook yang secara tidak langsung telah memberikan motivasi kepada penulis melalui karya-karyanya.

Serta semua pihak yang terlalu banyak untuk disebut satu persatu sehingga terwujudnya penulisan ini. Penulis menyadari bahwa penulisan Skripsi ini masih jauh sekali dari sempurna, untuk itu penulis mohon kritik dan saran yang bersifat membangun demi kesempurnaan penulisan dimasa yang akan datang.

Akhir kata semoga Skripsi ini dapat berguna bagi penulis khususnya dan bagi para pembaca yang berminat pada umumnya.

Jakarta, 17 Januari 2023

Salsadilla Irmalia Eka Putri

Penulis

### **ABSTRAK**

Tes psikologi kepribadian merupakan salah satu prosedur dalam proses seleksi calon pegawai pada sebuah perusahaan. Tes Psikologi kepribadian juga biasa digunakan sebagai acuan dalam pengangkatan pegawai kontrak ke tetap serta promosi kenaikan jabatan. Pada PT. Menara Teguh Perkasa pelaksanaan tes masih dilakukan secara manual yaitu penggunaan kertas sebagai media tes psikologi serta proses pengisian berita acara pelaksanaan tes yang juga masih menggunakan media kertas menimbulkan risiko terjadinya kerusakan fisik. Selain itu pada tahap penilaian, Staff HRD diharuskan untuk mengoreksi jawaban calon pegawai satu persatu, kemudian dikonversikan ke dalam kunci jawaban. Hal tersebut rentan menimbulkan terjadinya *human error* sehingga akan berpengaruh pada keakuratan laporan hasil tes.

Tujuan dari penelitian ini adalah membuat sistem tes psikologi untuk memudahkan segala proses terkait dengan pelaksanaan tes pada perusahaan. Sistem ini menggunakan metode pengembangan *waterfall*, metode *Edwards Personal Preference Schedule* untuk melihat bagaimana minat dan bakat yang dimiliki oleh masing-masing calon pegawai serta metode *Intelligence Structure Test* yang dapat menggambarkan pola kerja tertentu, mengukur potensi dalam menyelesaikan masalah, serta mengetahui bagaimana cara calon pegawai untuk beradaptasi pada perubahan lingkungan perusahaan*.*

Berdasarkan hasil penelitian, sistem tes psikologi kepribadian ini dapat memudahkan proses pelaksanaan tes psikologi kepribadian yang meliputi penginputan data calon pegawai dan data soal oleh Staff HRD, pengerjaan tes oleh Calon Pegawai hingga hasil tes yang akan langsung diperoleh secara *real time*. Kemudian hasil skoring dari masing-masing calon pegawai dapat dilihat dalam bentuk laporan dan grafik oleh HRD dan Kepala Divisi.

**Kata Kunci** : *Edwards Personal Preference Schedule*, *Intelligence Structure Test*, Tes Psikologi Kepribadian

## **DAFTAR ISI**

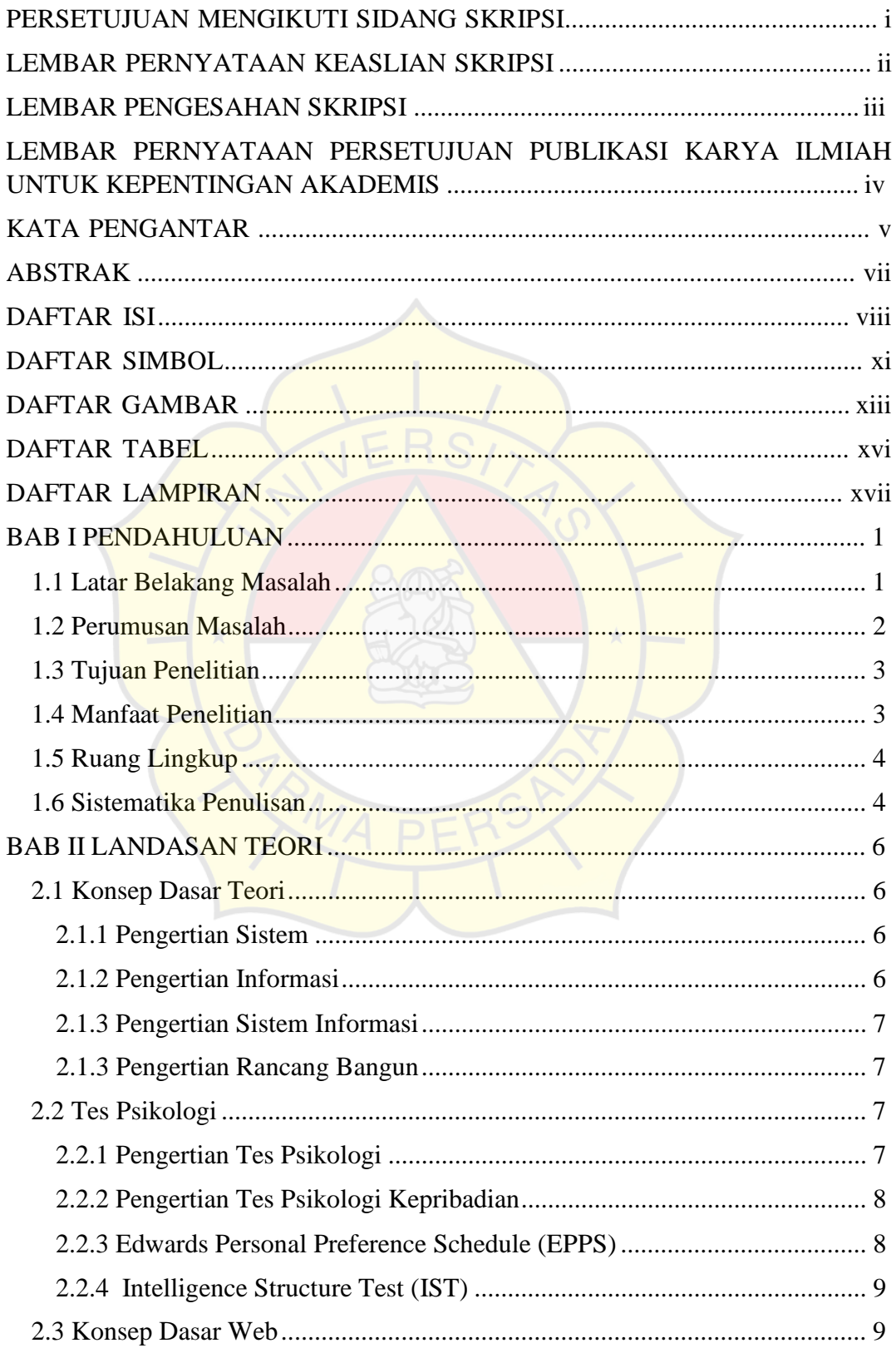

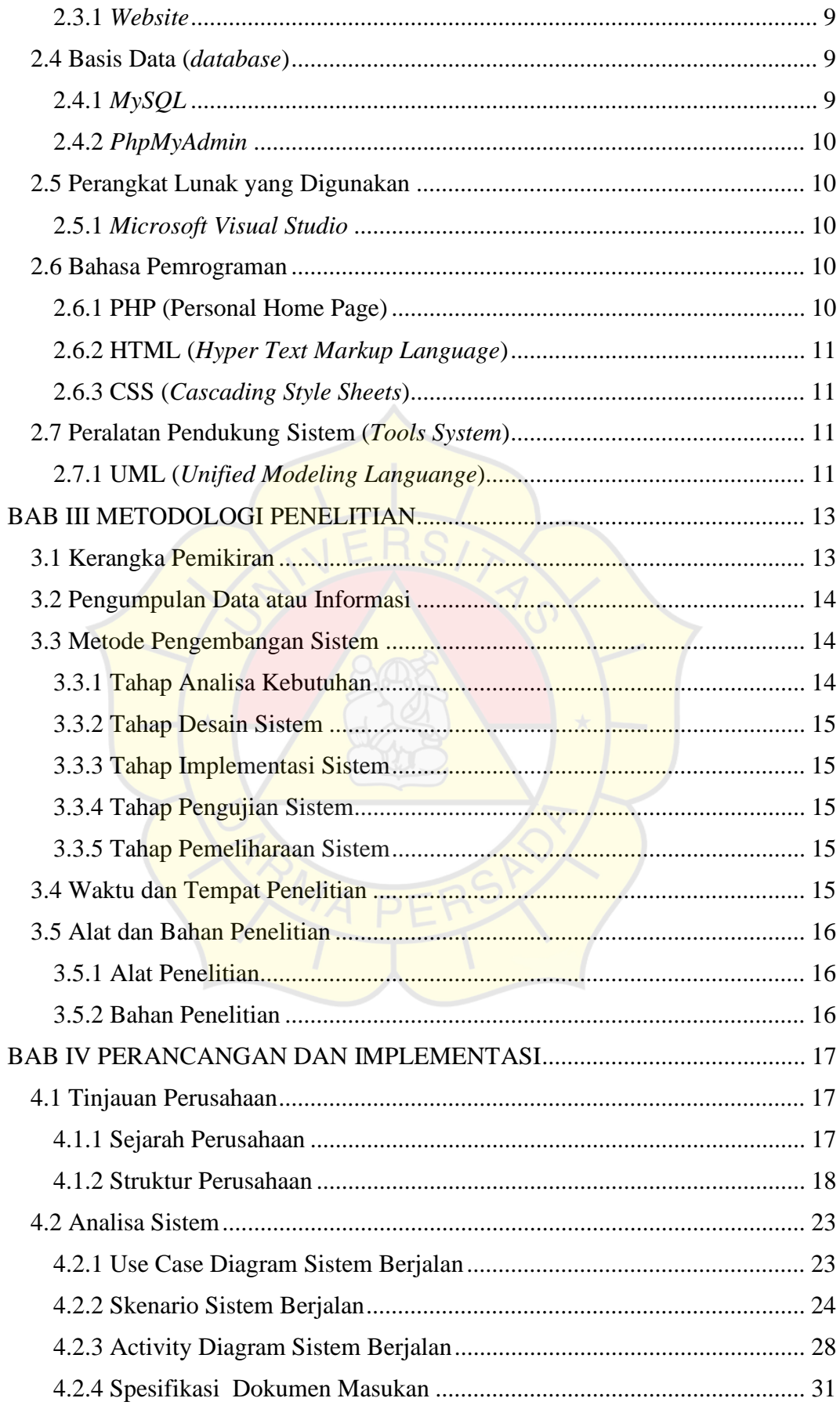

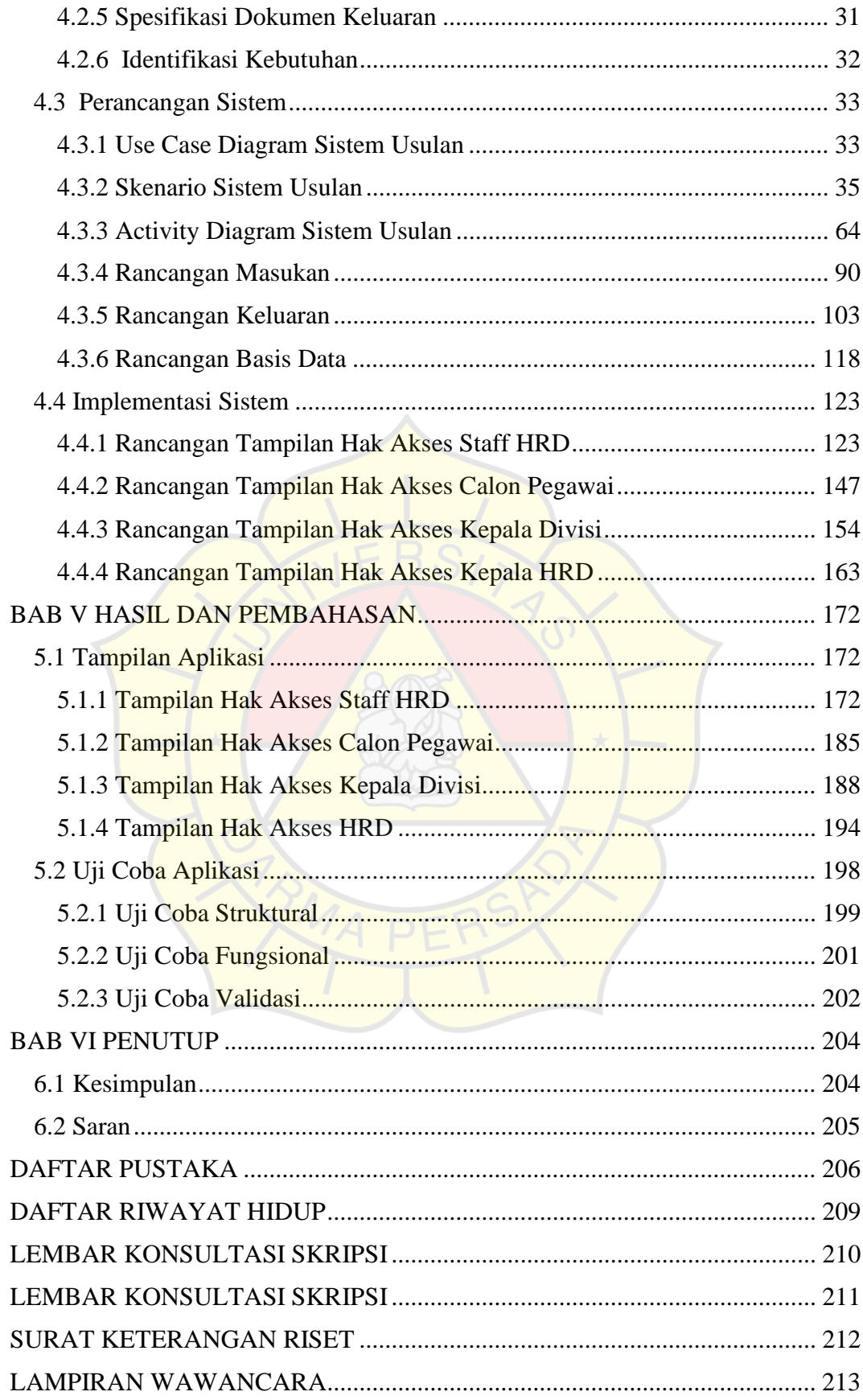

## **DAFTAR SIMBOL**

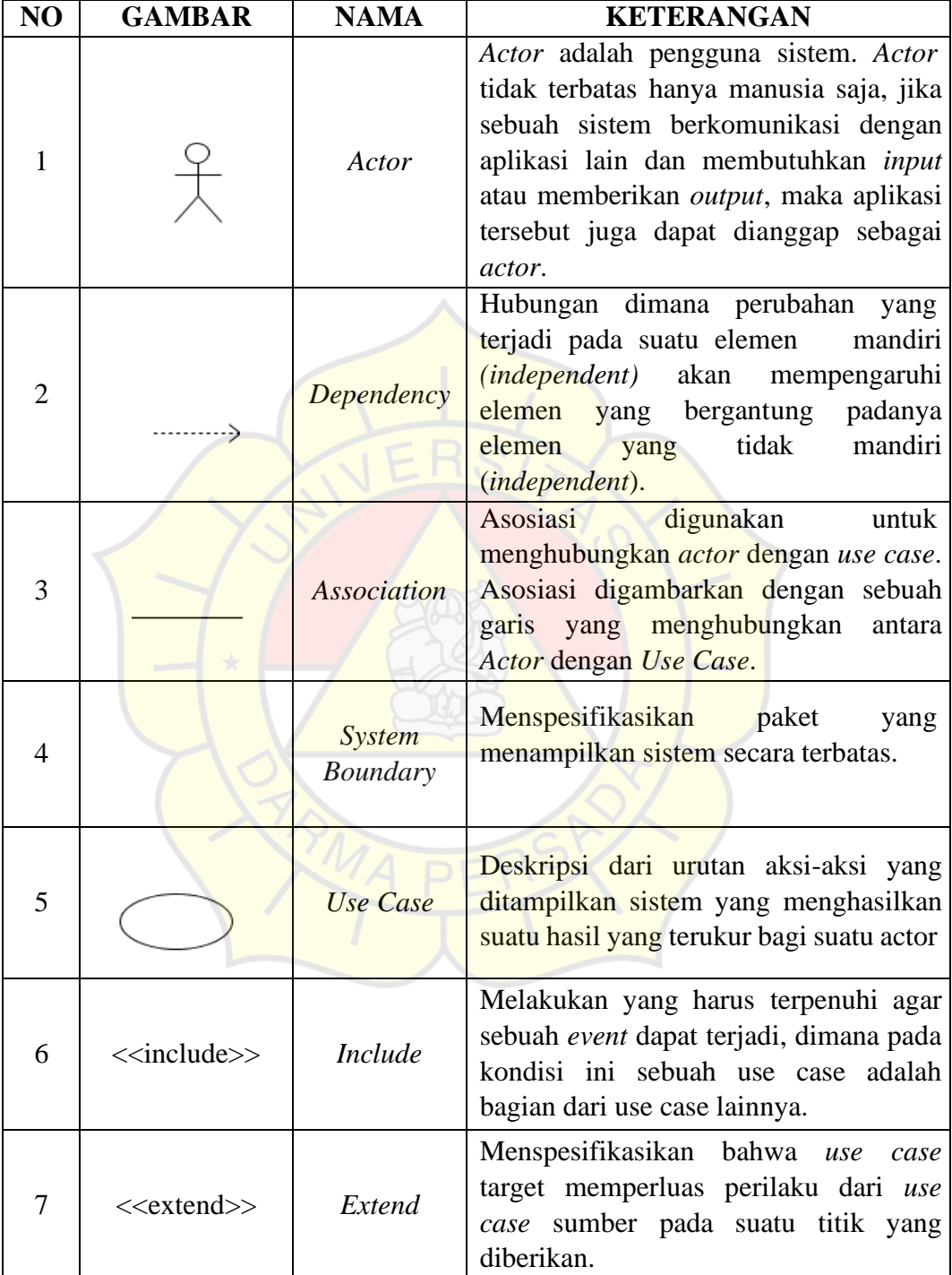

# a. Simbol *Use Case Diagram*

b. Simbol *Activity Diagram*

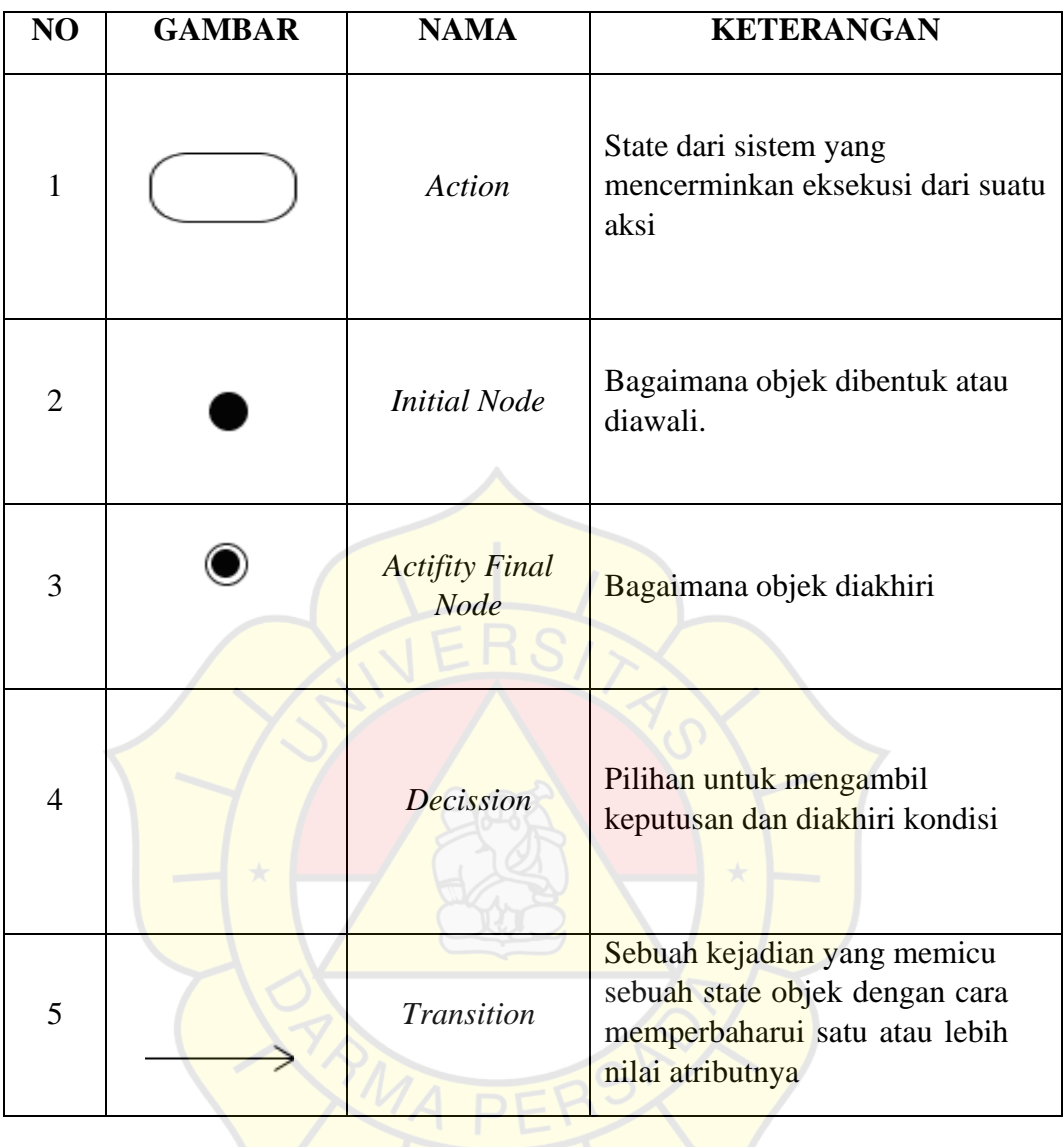

١

# **DAFTAR GAMBAR**

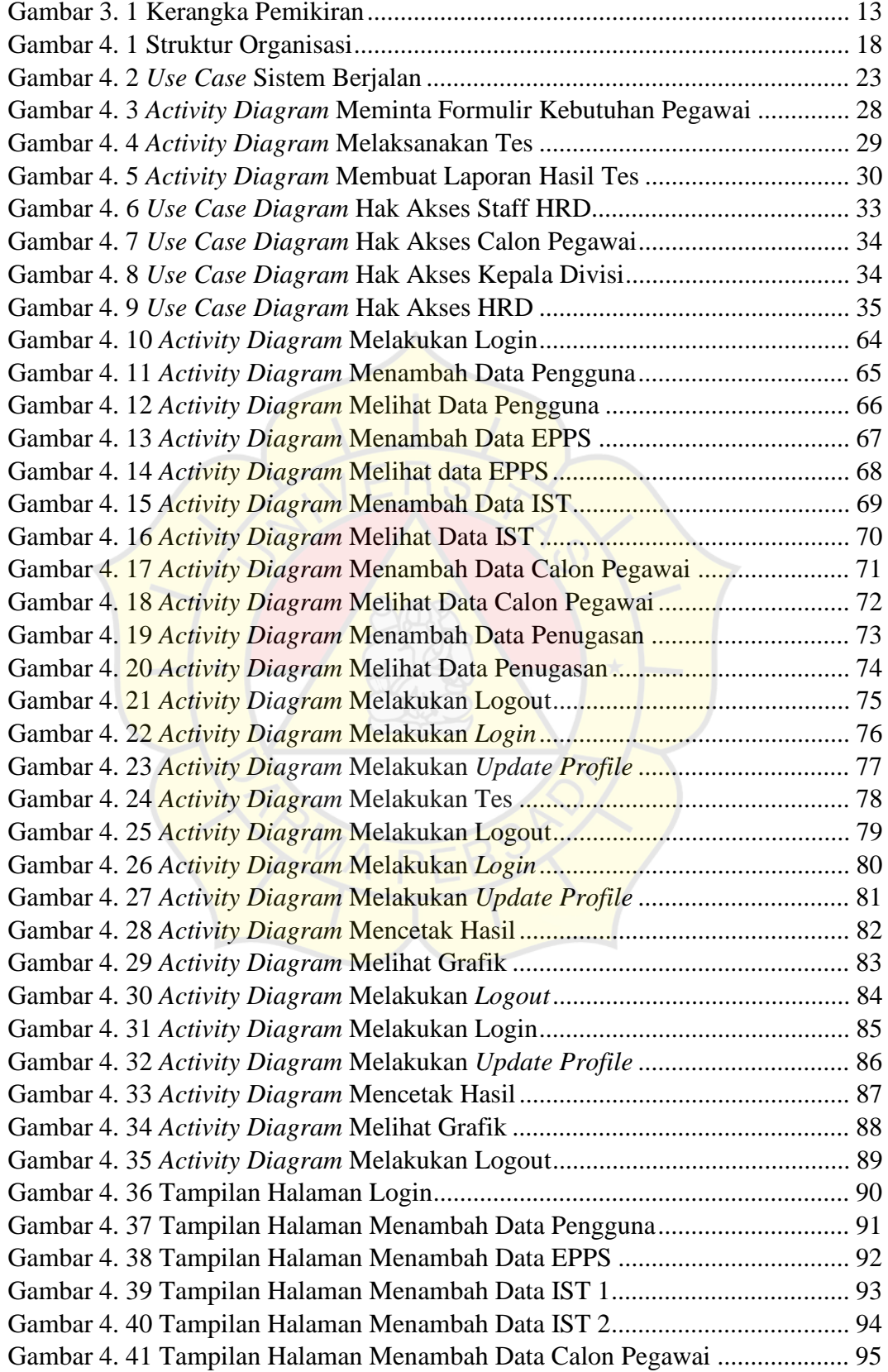

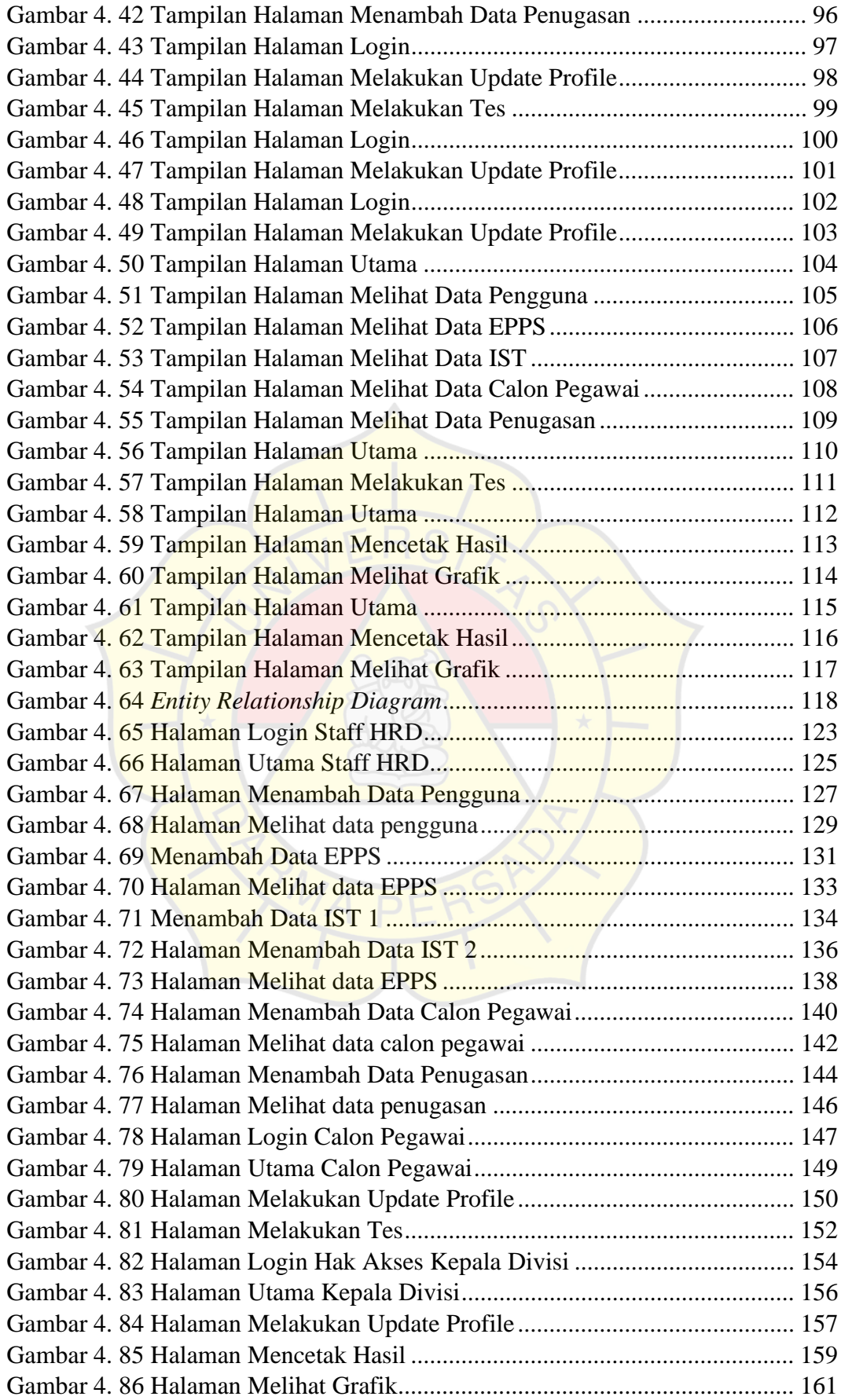

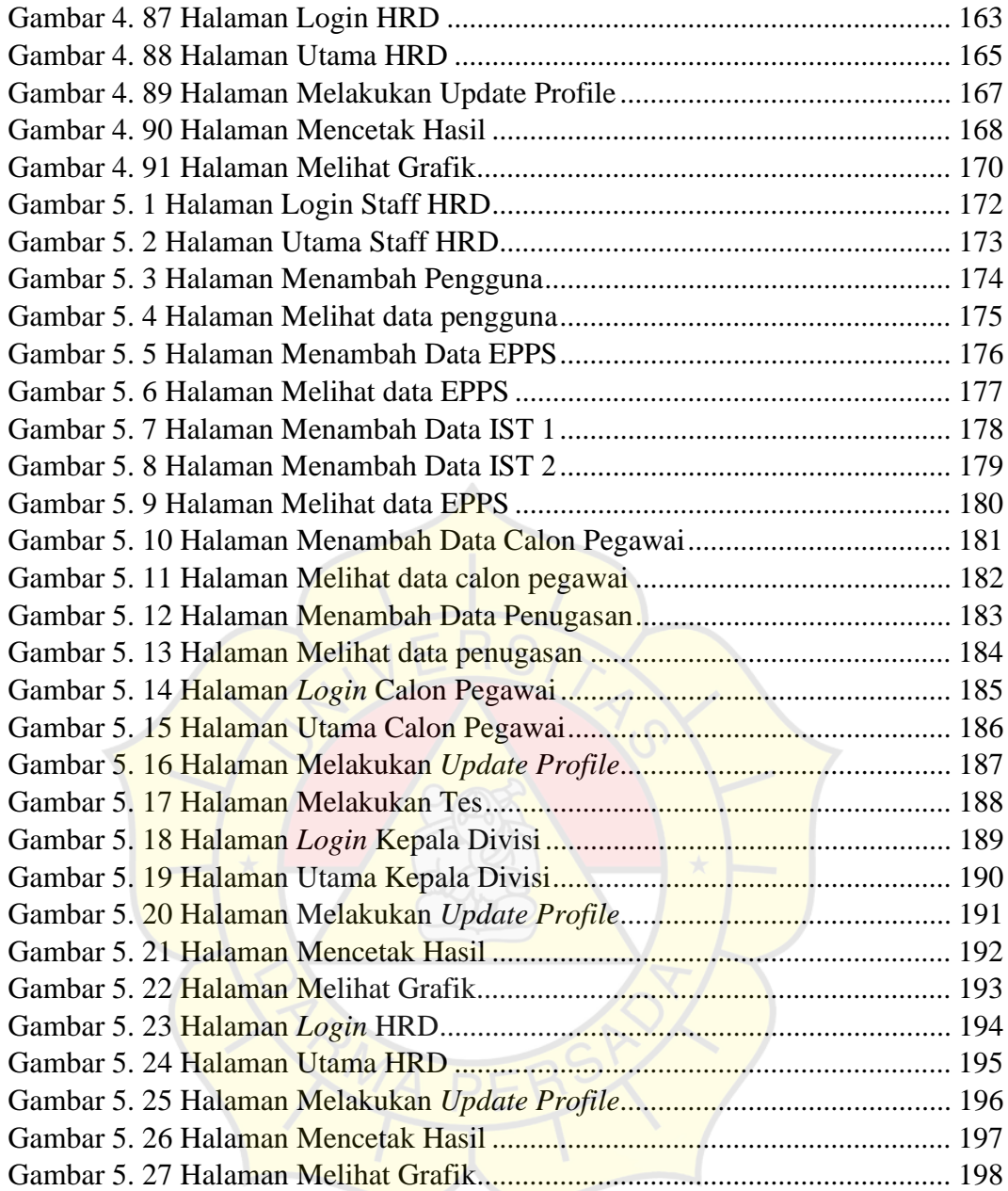

# **DAFTAR TABEL**

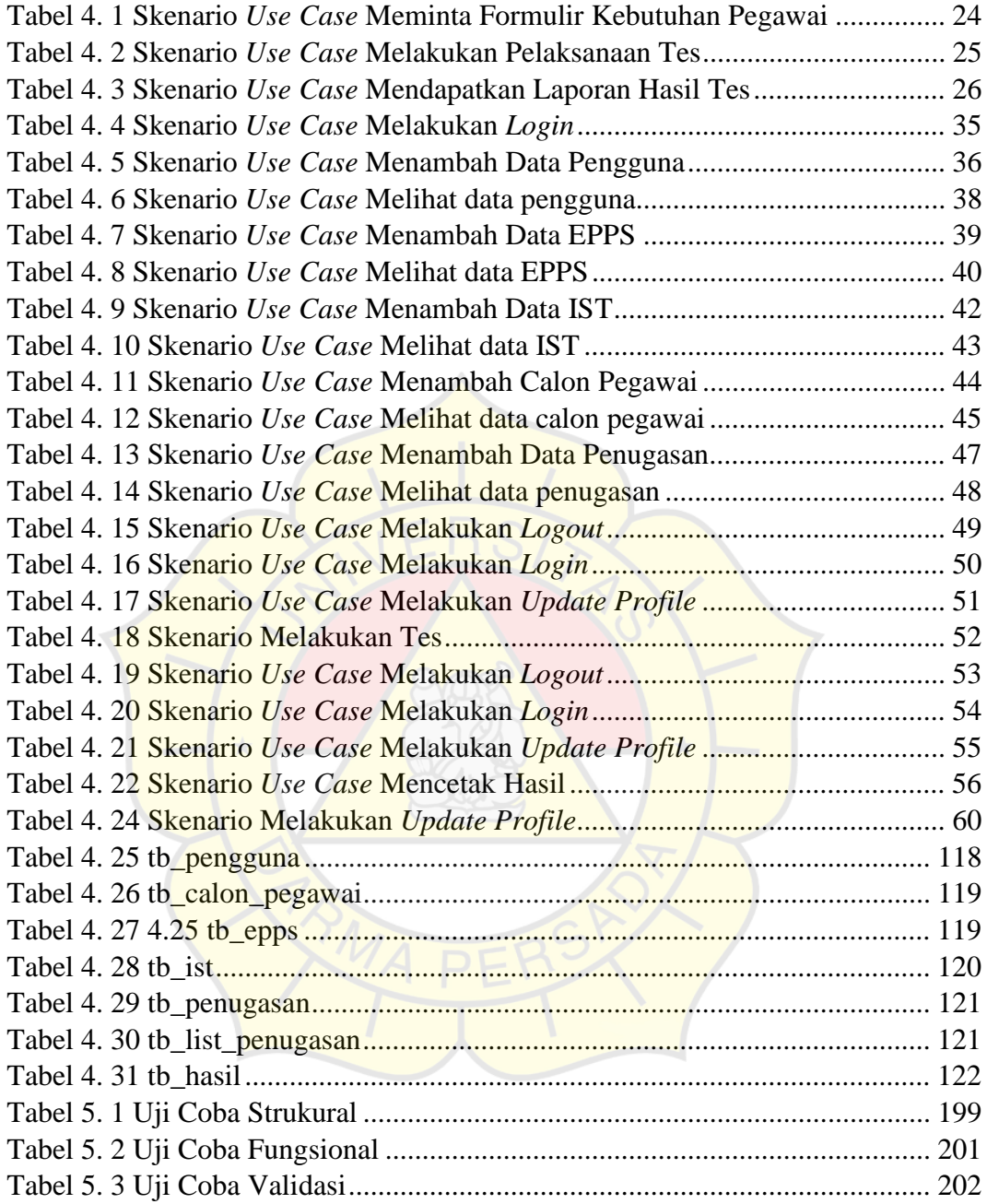

# **DAFTAR LAMPIRAN**

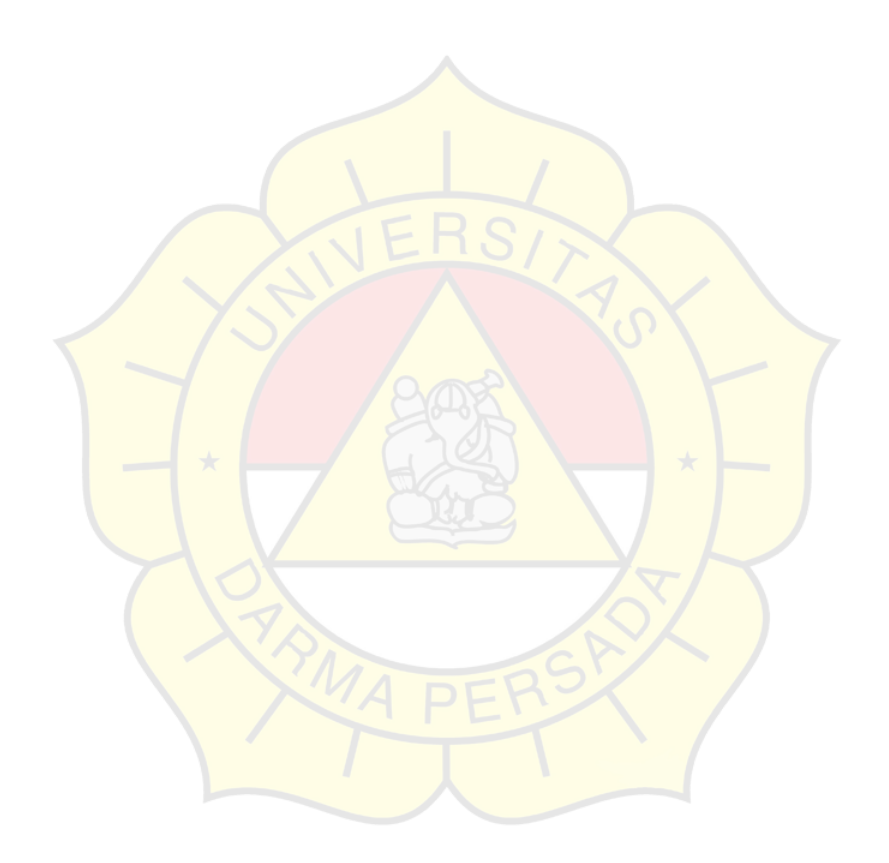